# **吸入指導を考える会**

### **<sup>2020</sup><sup>年</sup> 11月27日(金) 日 時**

## **18:50~20:00**

**会場**

**発信会場:ホテルメトロポリタン盛岡 本館 かきつばた 大手町パルズ 紅梅(山形) Microsoft Teams 経由にて配信**

※ 本講演会は、発信元となる会場とご視聴の先生方とMicrosoft

社TeamsのWeb回線を介してインタラクティブに行います。 万全の準備を行いますが、回線混雑等が原因で映像・音声が途絶 える可能性もございますことを予めご了解くださいますよう お願い申し 上げます。

**製品紹介(18:50~19:00)**

エナジア吸入用カプセル/アテキュラ吸入用カプセル ノバルティスファーマ株式会社

**特別講演(19:00~20:00)**

#### **座 長 長島広相先生**

岩手医科大学 内科学講座 呼吸器内科分野 講師

# **「医療連携で吸入指導レベルアップ**

# **~吸入指導は薬剤師の腕の見せ所です!~」**

# **<sup>演</sup> <sup>者</sup> 井上純人先生**

山形大学 医学部附属病院 第一内科 病院教授

**【参加申し込み先】(ご施設名・お名前の記入をお願いします) 下記メールアドレス宛に送付頂くか QRコードを読み込み送付頂くことも可能です。 taisei.goto@novartis.com**

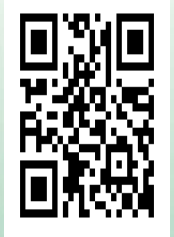

**※本会はオンライン での講演会となります。 ご連絡頂いた後、URL リンクを送付させて頂 きます。**

**後援 岩手県病院薬剤師会 主催 ノバルティスファーマ株式会社**

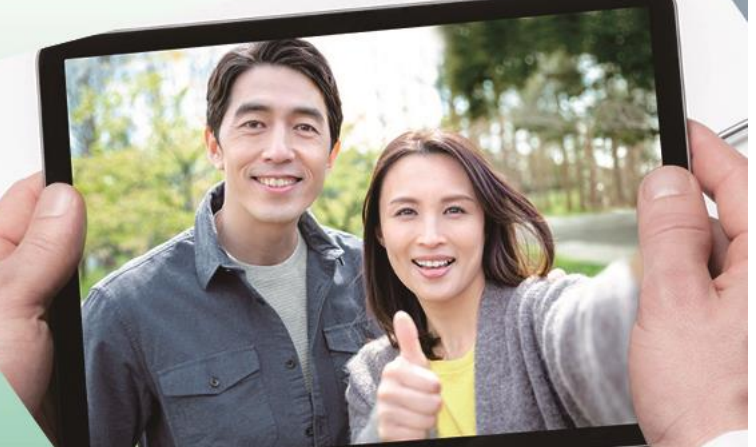

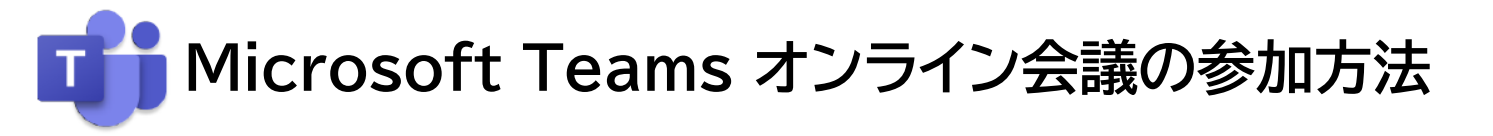

#### **はじめに Microsoft Teamsとは**

Microsoft Teams は、 Microsoftのチャットを主体としたコミュニケーション ツールです。医療関係者どうしのコミュニケーションにもご活用いただけます。

チーム内や個人間でのチャット、音声通話、ビデオ会議、ファイルやWebページ等の 共有を、すべて [ワークスペース] と呼ばれる画面で行うことができます。 パソコン、スマートフォン、タブレットから、ブラウザまたはアプリで利用することがで きます。

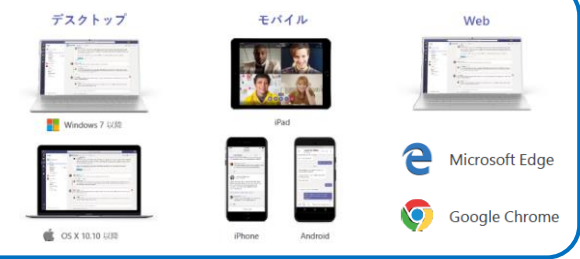

### **パソコンのブラウザからTeams オンライン会議に参加する方法**

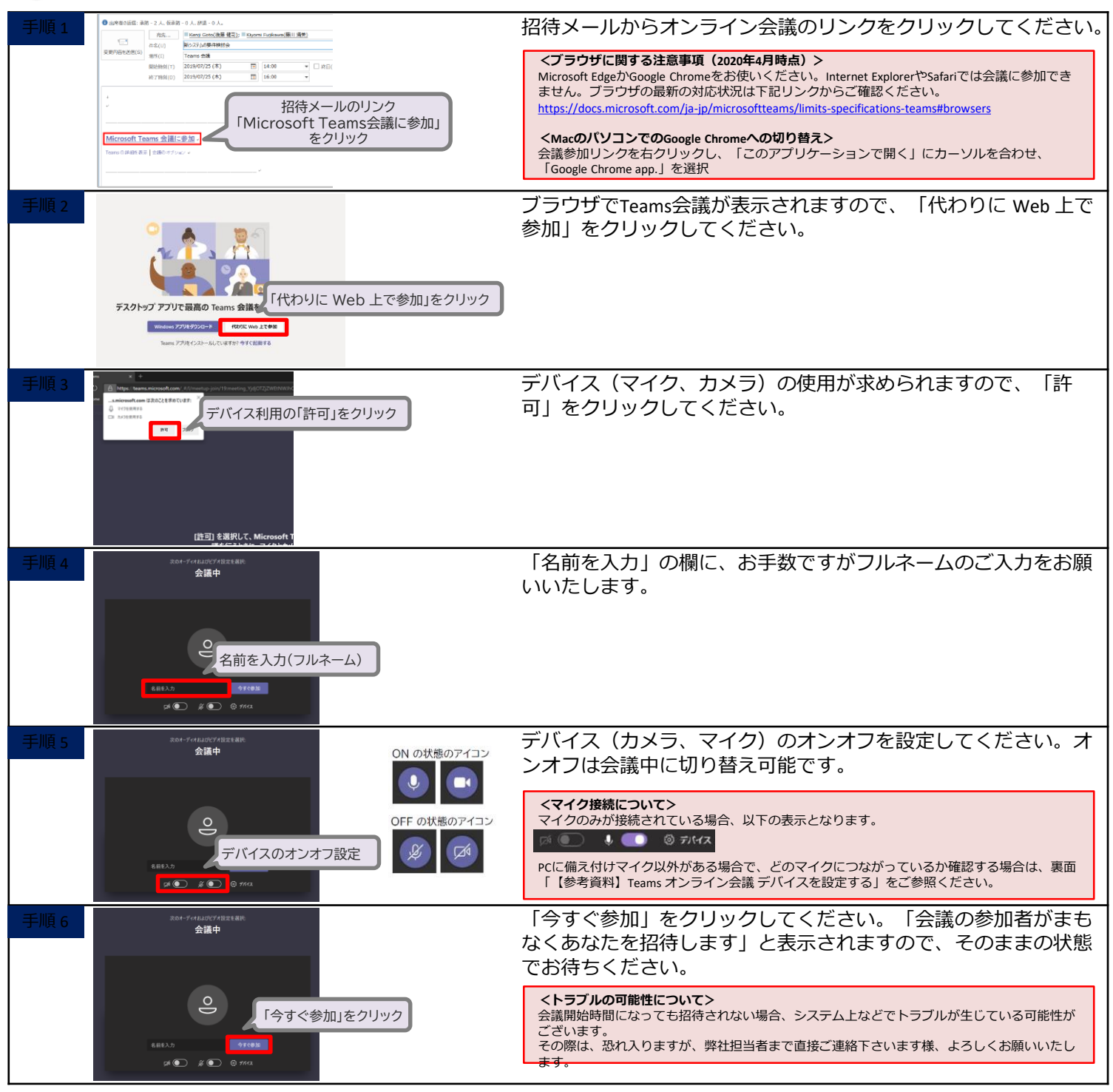

ノバルティス ファーマ株式会社